# BioTIC: Implementación de TIC en el aula de Biología

*Constanza Chialva, Laura García, Diana Segura, María Victoria Bertoldi & Paula Cornejo*

#### *Resumen*

Dado el bajo rendimiento e interés detectado en los estudiantes del espacio curricular Biología, correspondiente al primer año de la carrera de IRNR, surgió la propuesta de implementar TIC en el proceso de enseñanza-aprendizaje. Las metodologías empleadas incluyen: concursos de: fotografía digital en el laboratorio de microscopía, creación de videos stop motion en temáticas como mitosis y meiosis, prácticas virtuales, entre otras. La implementación de estas herramientas pedagógicas favorecieron el desempeño de los estudiantes en los últimos dos ciclos lectivos (2018-2019).

*Palabras clave:* Stop motion, fotografía digital, presentaciones multimedia, apps, campus virtual, búsquedas WEB.

# *1. Contexto de la actividad*

El espacio curricular se denomina Biología y es una asignatura de primer año de la carrera universitaria Ingeniería en Recursos Naturales Renovables (IRNR). Pertenece a la Cátedra de Genética General y Aplicada de la Facultad de Ciencias Agrarias, Universidad Nacional de Cuyo.

Este espacio curricular se dicta en el primer semestre de cada año, tiene 120 horas de carga horaria y cuenta anualmente con 60 estudiantes aproximadamente, de una edad entre 17 y 19 años. La mayoría de ellos provienen directamente del nivel medio. El equipo docente está formado por dos profesores adjuntos encargados de las clases teóricas, tres jefes de trabajos prácticos y tres ayudantes de docencia. Todos los docentes poseen dedicación simple.

La asignatura consta de clases teóricas y clases prácticas. Cada semana se dicta una clase, siendo de carácter obligatorio las de práctica. La asignatura es promocional, por lo cual los estudiantes deben tener el 80% de las clases prácticas aprobadas, tres exámenes parciales aprobados y deben rendir un examen integrador al final del cursado. Aquellos estudiantes que no aprueban el examen integrador quedan en carácter de regular.

La aprobación de las clases prácticas depende de los siguientes ítems:

- · Asistencia
- · Aprobación de un cuestionario pre- o post-práctico
- · Aprobación del práctico (se entrega a los docentes una vez finalizado para su corrección)
- · Realización de tareas virtuales (menor ponderación que los otros ítems en el resultado final )

Los estudiantes que no cumplen con el requisito mínimo de la aprobación del 80% de las clases prácticas o de la aprobación de los 3 exámenes parciales, quedan en carácter de libres.

El desarrollo de esta experiencia que emplea el uso de TIC queda enmarcado en el espacio curricular antes mencionado y se ha llevado a cabo durante los años 2018 y 2019.

# *2. Descripción de la experiencia*

Durante los ciclos lectivos 2016 y 2017, se observó que el rendimiento académico de los estudiantes era bajo. Los análisis estadísticos mostraron que entre el 25% y el 28% de los inscriptos quedaban en condición de libre durante el cursado. Estos resultados fueron el disparador para generar nuevas estrategias pedagógicas que favorecieran la permanencia de los estudiantes en el sistema educativo superior.

De acuerdo a lo descripto, se planteó una propuesta centrada en estimular el protagonismo del estudiante como principal actor de su propio aprendizaje. Para cumplir con este objetivo, se renovaron las estrategias didácticas, los materiales de estudio y se evaluó el apoyo que se les ofrecía a los estudiantes.

## *2.1. Situación de partida y justificación*

Analizando el desempeño de los estudiantes de primer año en ciclos lectivos anteriores, se pudo reconocer una falta de interés y compromiso con la materia por parte de los ingresantes, probablemente debido a una falla en los hábitos y conocimiento de técnicas de estudio, y a su capacidad de organización para abordar el cursado simultáneo de todas las materias correspondientes al primer año. Ambas razones pueden deberse a una precaria definición vocacional y al efecto de un proceso turbulento de transición entre los sistemas de educación media y educación superior, respectivamente.

Siendo que el contexto institucional demanda la incorporación de nuevas metodologías de estudio donde se apliquen las herramientas tecnológicas disponibles, puntualmente en los últimos dos años (2018 y 2019) implementamos como nuevas prácticas educativas el uso pedagógicodidáctico de la tecnología en el campo de la educación superior. Uno de los motivos que dio origen a esta innovación, fue el interés que genera la tecnología en los estudiantes, siendo un hecho cultural que nos atraviesa como sociedad, abarcando la mayoría de las acciones en la actualidad. Por esta razón, decidimos usar herramientas tecnológicas como una oportunidad para mejorar la participación y el desempeño de los estudiantes.

### *2.2. Propuesta de innovación en el proceso de enseñanza-aprendizaje*

La manera en la que llevamos a cabo la incorporación de la tecnología en el proceso de enseñanza-aprendizaje, fue la implementación de un sistema de concursos audiovisuales. Entre estos podemos enumerar: concursos de fotografía, concursos de stop motion, concurso de viñetas y ejercitación práctica en el campus virtual. Durante el cursado de la asignatura Biología, los estudiantes reciben clases teóricas que los preparan para la resolución de los trabajos prácticos de los distintos temas abordados. En ellos se trabaja con material bibliográfico, respondiendo preguntas teóricas, y lo que es más importante, realizando experiencias en el laboratorio de microscopía y salidas al campo. La propuesta de innovación constó de siete actividades; las mismas tomaron ventaja del desarrollo que normalmente se realiza para la ejecución de los trabajos prácticos:

1) Concurso fotográfico: esta actividad se realizó en el marco de trabajos prácticos correspondientes a las unidades de Célula, Mitosis, Histología y Anatomía Vegetal. En los trabajos prácticos realizados en el laboratorio de microscopía, los estudiantes tienen la posibilidad de sacar fotos con sus teléfonos móviles, las cuales pueden ser utilizadas para participar (en forma optativa) de un concurso fotográfico. Se envía una foto por estudiante a un correo electrónico institucional en un plazo límite de tiempo. Posteriormente, las fotos son evaluadas por todo el plantel docente con criterios teóricos, creativos y prácticos (ver figuras 1, 2 y 3)

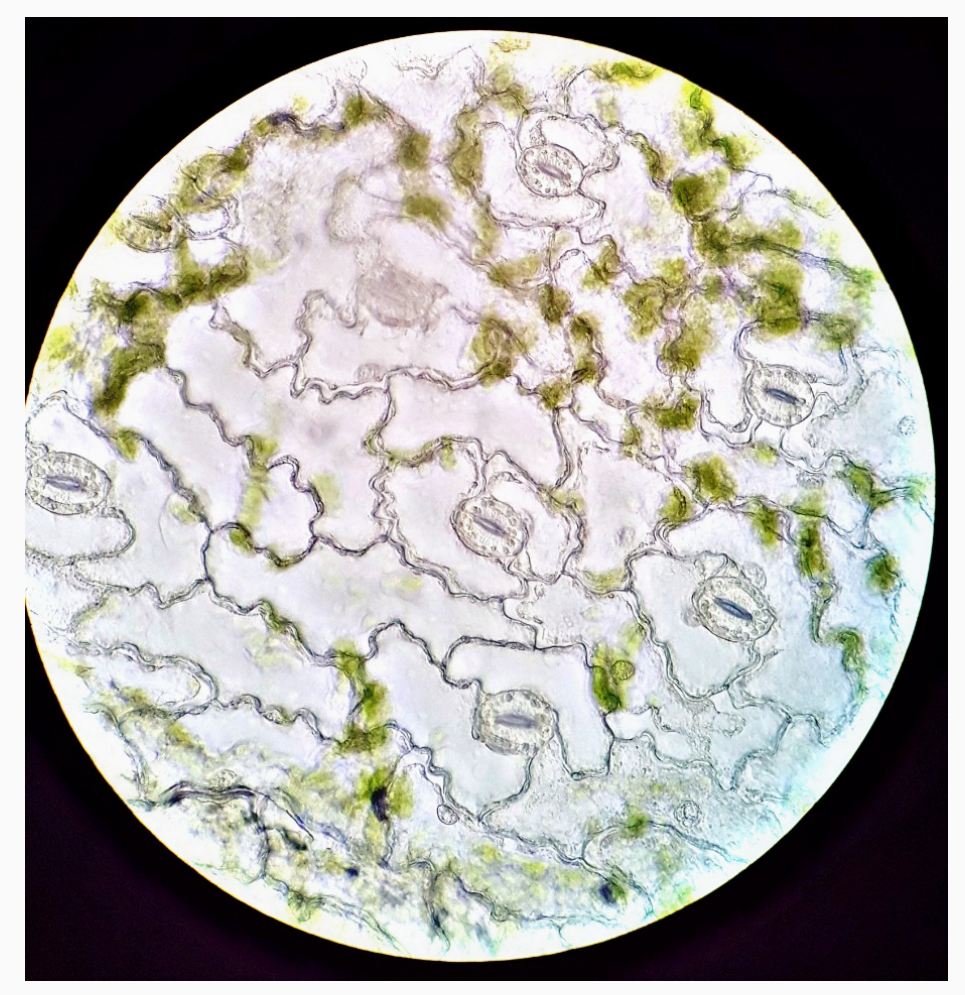

*Figura 1. Ejemplo 1 de fotografía de material vegetal observada al microscopio*

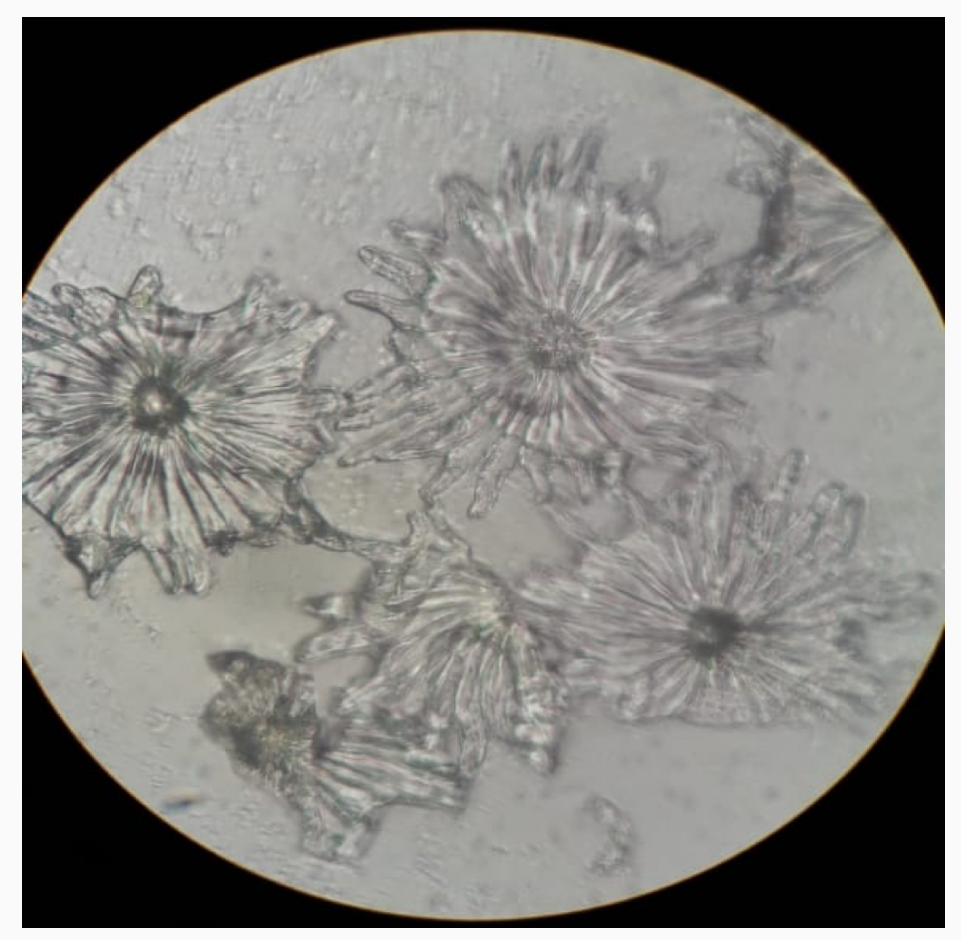

*Figura 2. Ejemplo 2 de fotografía de material vegetal observada al microscopio*

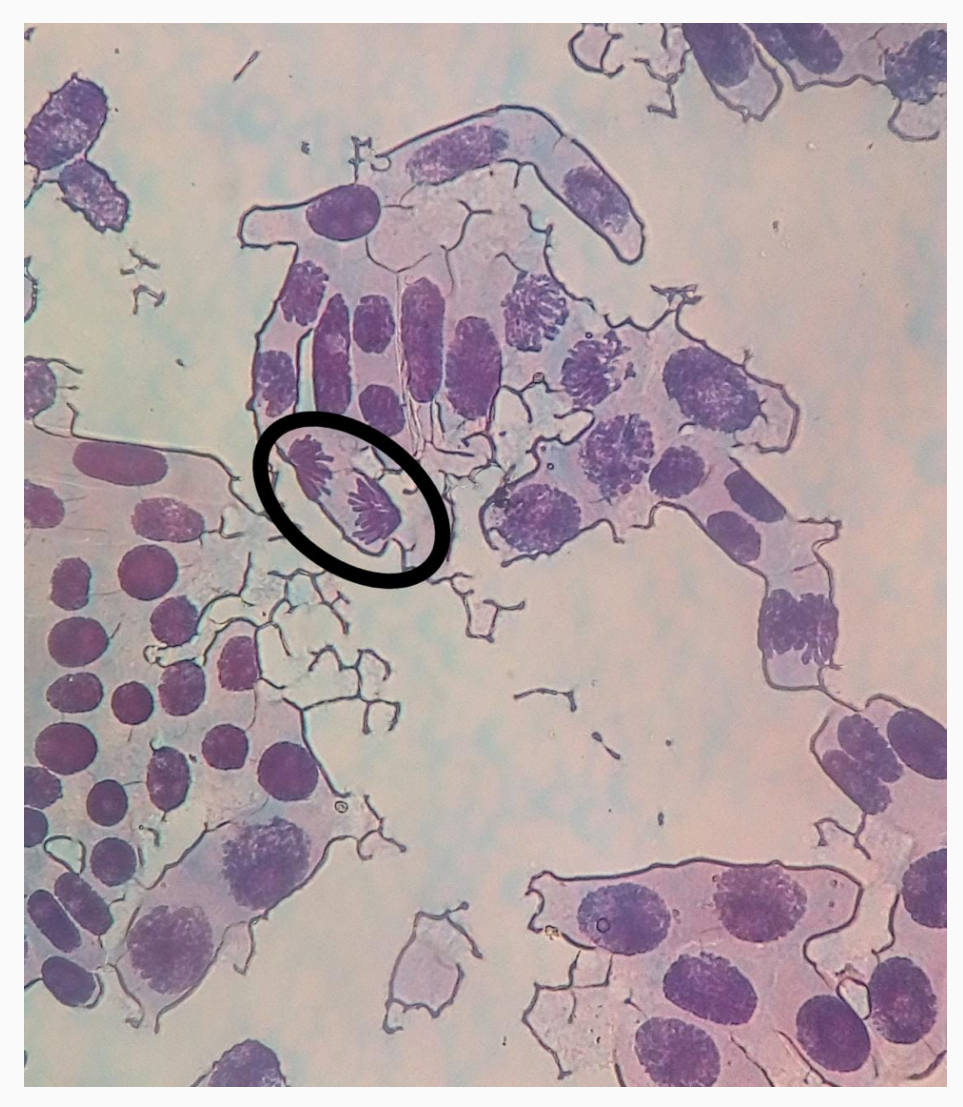

*Figura 3. Ejemplo 3 de fotografía de material vegetal observada al microscopio*

2) Concurso de animación stop motion: esta actividad se realizó en el marco de los trabajos prácticos correspondientes a las unidades de Mitosis y Meiosis. Dado que estos dos temas de división celular son de difícil comprensión, la realización de esta animación favorece la incorporación de cada uno de sus pasos, dando lugar a la integración del proceso de aprendizaje. Estos videos son realizados en grupo de no más de 4 estudiantes de manera libre, con la utilización de los materiales que deseen y son enviados a un correo electrónico institucional en un plazo límite de tiempo. Posteriormente, los videos son evaluadas por todo el plantel docente con criterios teóricos, creativos y prácticos (ver material complementario 2: video stop motion de meiosis). Se propone a los estudiantes utilizar las siguientes aplicaciones en su teléfono celular para desarrollar la animación stop motion:

- · Pic Pac Stop Motion (Android)
- · GorillaCam (iOS)
- · Minecraft Stop-Motion Movie creator (iOS)
- · Flipagram (Android e iOS)
- · Stop-Motion Studio (Android e Ios)

3) Concurso creativo de viñetas: esta actividad se realizó en el marco del trabajo práctico correspondiente a la unidad de Evolución y Especiación. Los estudiantes crean o seleccionan de la web una imagen/viñeta en donde quede plasmado algún tema de la unidad de una manera lúdica. Se envía una viñeta por estudiante, acompañada de una breve descripción, a un correo electrónico institucional en un plazo límite de tiempo. Posteriormente, las imágenes son evaluadas por todo el plantel docente con criterios teóricos, creativos y prácticos (ver figura 4).

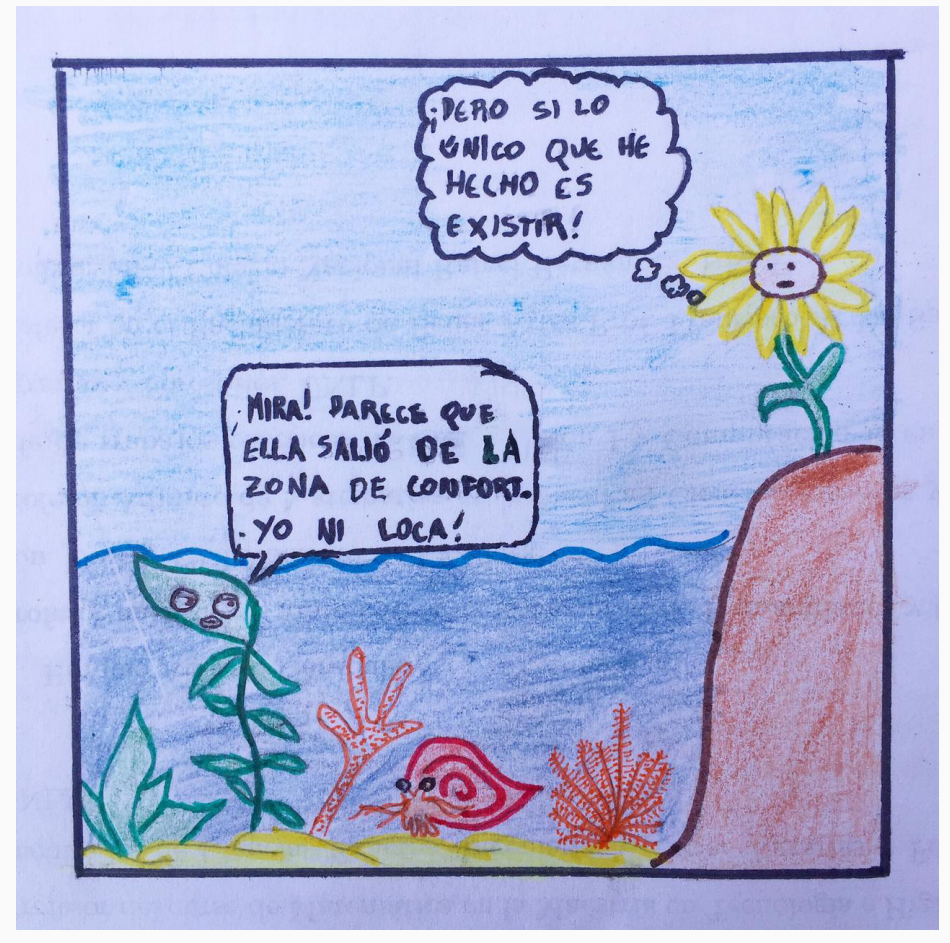

*Figura 4. Ejemplo 1 de concurso creativo de viñetas*

4) Utilización de aplicaciones interactivas para teléfonos móviles: esta actividad se realizó en el marco del trabajo práctico correspondiente a la unidad de Célula. Se propone a los estudiantes utilizar las siguientes aplicaciones en su teléfono celular para repasar la conformación celular y tamaño relativo de las organelas. Las aplicaciones son las siguientes:

- · "Cell Life" (Android): todo tipo de células
- · "The Cell" (Android, IOS): células animales.
- · "iCell" (IOS): todo tipo de células

5) Charla con profesionales de relevancia en la carrera universitaria utilizando TIC: esta actividad se realizó en el marco de los trabajos prácticos correspondientes a las unidades de Biología de bacterias y archeas y Biología y diversidad animal. En el primero se invitaron profesionales que trabajan con la utilización directa de estos microorganismos, permitiendo la interacción con los estudiantes tanto durante la charla como a posteriori. En las charlas se utilizaron videos, presentaciones multimedia y estudios de caso. En el trabajo práctico de Biología y diversidad animal, los estudiantes fueron invitados a asistir al Museo José Lorca, ubicado en el predio del colegio secundario Liceo Agrícola y Enológico, perteneciente a la UNCuyo. Luego de la visita guiada por un profesional en el tema, los estudiantes debían enviar una foto del ejemplar que más llamó su atención, con una breve explicación de la elección del mismo e indicando características de clasificación taxonómica. A su vez, es interesante destacar que el Museo presenta una muy buena innovación de TIC que consiste en que el usuario pueda acceder a la información de la especie mostrada mediante un código QR.

6) Búsqueda de información disponible en la web para la investigación de grupos de plantas y animales con el fin de crear árboles filogenéticos gigantes: esta actividad se realizó en el marco de los trabajos prácticos correspondientes a las unidades de Biología vegetal y Biología y diversidad animal. Con el fin de dinamizar conceptos teóricos tan complejos de visualizar como la creación de un árbol filogenético, los estudiantes investigan sobre un grupo de plantas/ animales que se les adjudica. En la web exploran sobre características básicas, innovaciones e imágenes que posteriormente son expuestas ante toda la clase con el fin de crear paulatinamente el árbol evolutivo de estos grupos (ver figuras  $5 y 6$ ).

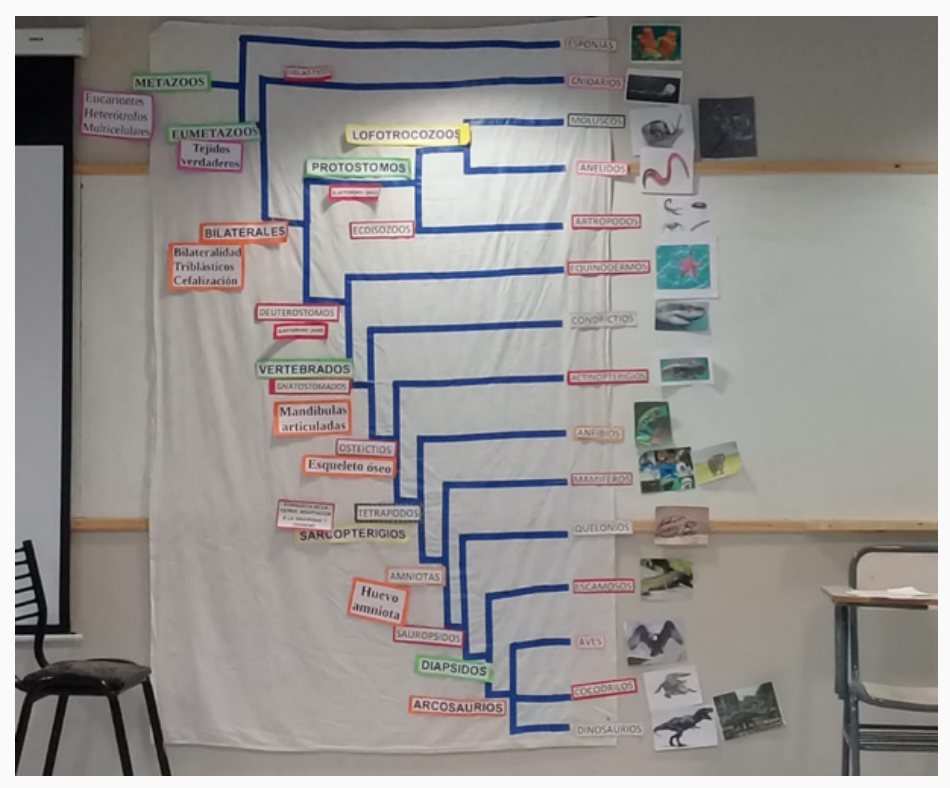

*Figura 5. Ejemplo 1 de creación de árboles filogenéticos gigantes*

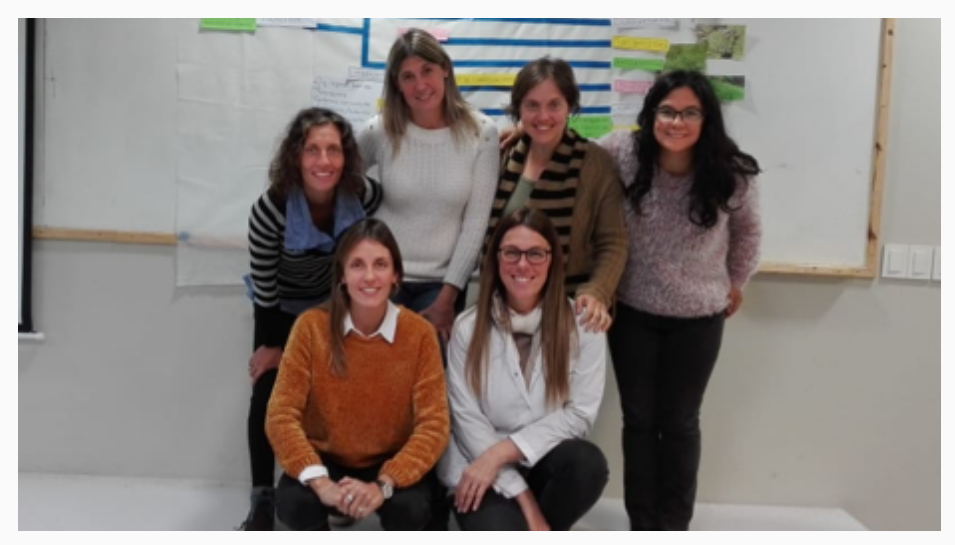

*Figura 6. Equipo de trabajo con ejemplo 2 de creación de árboles filogenéticos gigantes*

7) Actividades prácticas en el campus virtual: esta actividad se realizó en cada uno de los trabajos prácticos de la materia. Al finalizar las tareas en el aula, los estudiantes debían completar actividades presentes en el campus virtual, empleando la plataforma Moodle 3.6, que complementaban los temas vistos en la clase presencial. Estas tareas son obligatorias y deben ser realizadas antes de la fecha límite informada. Estas actividades fueron diseñadas por el plantel docente de la asignatura con un formato de corrección inmediata, para que el estudiante pueda reconocer sus errores, realizar múltiples intentos y finalmente afianzar sus conocimientos (ver material complementario 5). Las actividades mencionadas del punto 1 al 4 son de carácter optativo y permiten a los estudiantes obtener ventajas durante el cursado. Las ventajas que se mencionan hacen referencia a la oportunidad de aumentar la nota conceptual y flexibilizar los límites para conservar la regularidad en la asignatura. Las fotografías y viñetas ganadoras de los concursos son incluidas en la guía de trabajos prácticos del año inmediato posterior, citando el nombre del estudiante-autor.

Por otro lado las actividades mencionadas del punto 5 al 7 son de carácter obligatorio y su realización incide directamente sobre la condición regular del estudiante.

## *3. Dificultades encontradas a la hora de llevar a cabo el proyecto*

En el caso de las actividades virtuales y todas aquellas que requieren del uso de internet, la dificultad principal se presenta por la mala conexión existente en el predio de la Facultad. También, el hecho de que los estudiantes fuera de la institución podrían no contar con las herramientas de conectividad necesarias; esto representa una desigualdad de oportunidades.

En el caso de las fotografías, no todos los estudiantes cuentan con teléfonos móviles con la misma calidad en sus cámaras, lo cual genera desventaja.

También pudimos notar que la participación de los estudiantes fue despareja en cada una de las instancias optativas que involucraban TIC, observándose más entusiasmo hacia el final del cursado. Entre los factores que pensamos justifican esto, podemos reconocer el grado de interés y comprensión de los estudiantes por un tema en especial, la necesidad de participar por especulación de nota para no quedar libres, o el tiempo que demanda la actividad.

## *4. Conclusiones de la experiencia: ¿qué ha aportado a los procesos de enseñanza aprendizaje esta propuesta?*

En las distintas instancias de evaluación se pudo observar que los estudiantes lograron un mejor rendimiento en temas complejos como mitosis y meiosis. Los estudiantes remarcaron que las prácticas virtuales fueron de utilidad para el repaso de la temática curricular completa. Los concursos audio-visuales, así como también la búsqueda de información para el armado de los árboles filogenéticos gigantes, los motivaron a tener una mayor participación. La visita al Museo José Lorca y la posibilidad de obtener información al instante de algunas especies a través de los códigos QR, les pareció muy atractiva. Las charlas e interacción con profesionales que indagaron en temas de competencia en su carrera fueron muy bien recibidas y generaron curiosidad en los estudiantes.

Al finalizar el cursado de la materia, pudimos constatar que todas las actividades optativas propuestas fueron realizadas por un gran número de estudiantes, aumentando este porcentaje hacia el final del cursado.

De todo lo mencionado anteriormente, se desprende que la implementación de prácticas educativas empleando herramientas tecnológicas tuvo muy buena aceptación por parte de los estudiantes, generando motivación, mayor participación, interés y compromiso con la asignatura. Esto queda reflejado en la disminución del porcentaje de estudiantes que quedaron en condición de libre, siendo en este último ciclo lectivo un 19%. Por lo tanto, las herramientas tecnológicas tuvieron un gran impacto en el proceso de enseñanza-aprendizaje ya que generaron un alto interés en los estudiantes. Con estos resultados alentadores obtenidos en nuestra asignatura Biología de la carrera IRNR, consideramos que su implementación en otros espacios curriculares sería de fácil adecuación y de gran ayuda para el estudiante en el proceso de autoaprendizaje.

## *5. Cómo evaluaron los estudiantes esta experiencia*

Mediante el análisis de la encuesta realizada a los estudiantes al finalizar el cursado, se indaga sobre diferentes aspectos del dictado de la materia. Entre los ítems que se evalúan se destacan si las metodologías empleadas les resultaron amigables, qué es lo que más les gustó de la asignatura y si se generó interés en las temáticas. A diferencia de los resultados obtenidos hasta el año 2017 inclusive, los resultados de los ciclos lectivos 2018-2019 y los comentarios recibidos demostraron que las prácticas educativas implementadas tuvieron muy buen impacto y aceptación.

## *6. Propuestas de mejora*

Todas las estrategias puestas en práctica fueron logradas gracias a las propuestas del plantel docente, el cual consta de escasa formación en TIC, por lo que nuestro deseo es recibir capacitación en el uso de las herramientas tecnológicas para el proceso de enseñanza-aprendizaje. Una propuesta a futuro es la realización de trabajos prácticos en el aula de informática, donde los estudiantes puedan experimentar con software que permiten realizar simulaciones del proceso evolutivo de poblaciones. Además, se modificará el régimen de calificación de las actividades realizadas con TIC, ponderando de manera diferente los resultados obtenidos por los estudiantes. Por ejemplo, si los estudiantes realizan una actividad optativa suman más posibilidades en su nota final y la omisión no sería perjudicial. Esto busca favorecer la mayor participación, constituyendo la misma un estímulo. Por otro lado, los videos de stop motion de los concursos serán proyectados en el aula para que todos los estudiantes vean los trabajos realizados, generando un espacio para la autocrítica y discusión.

# *7. Datos de las autoras*

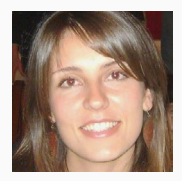

#### Constanza Soledad Chialva

*constanza\_chialva@hotmail.com* Lic. en Biología Molecular, Prof. de Biología, Dra. en ciencias Biológicas; curso Biología; Cátedra de Genética General y Aplicada: FCA, UNCuyo.

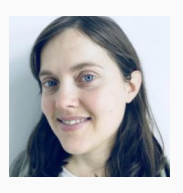

#### Laura Evangelina García

*evangelinagarcia84@yahoo.com.ar* Lic. en Biología Molecular, Dra. en ciencias Biológicas; curso Biología; Cátedra de Genética General y Aplicada: FCA, UNCuyo.

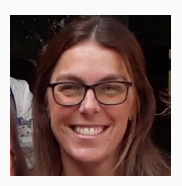

#### Diana María Segura

*dianasegu@yahoo.com.ar* Lic. en Biología Molecular, Dra. en ciencias Biológicas; curso Biología; Cátedra de Genética General y Aplicada: FCA, UNCuyo.

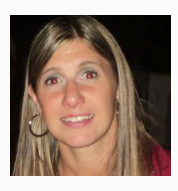

## María Victoria Bertoldi

*vickybertoldi@gmail.com* Lic. en Biología Molecular; curso Biología; Cátedra de Genética General y Aplicada: FCA, UNCuyo.

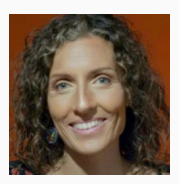

#### Paula Cornejo

*pcornejo@fca.uncu.edu.ar* Lic. en Biología Molecular, Dra. en ciencias Biológicas; curso Biología; Cátedra de Genética General y Aplicada: FCA, UNCuyo.